## Datenblatt

## Fenster-Klebefolie

in freier größe Ovale-Form, bedruckt, 4/0-farbig

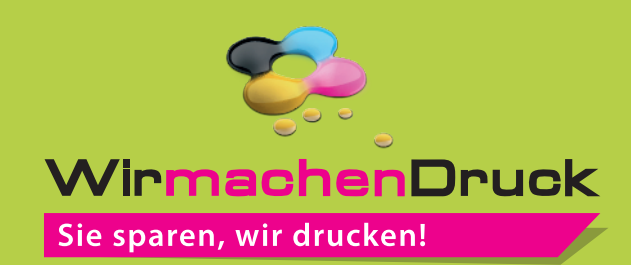

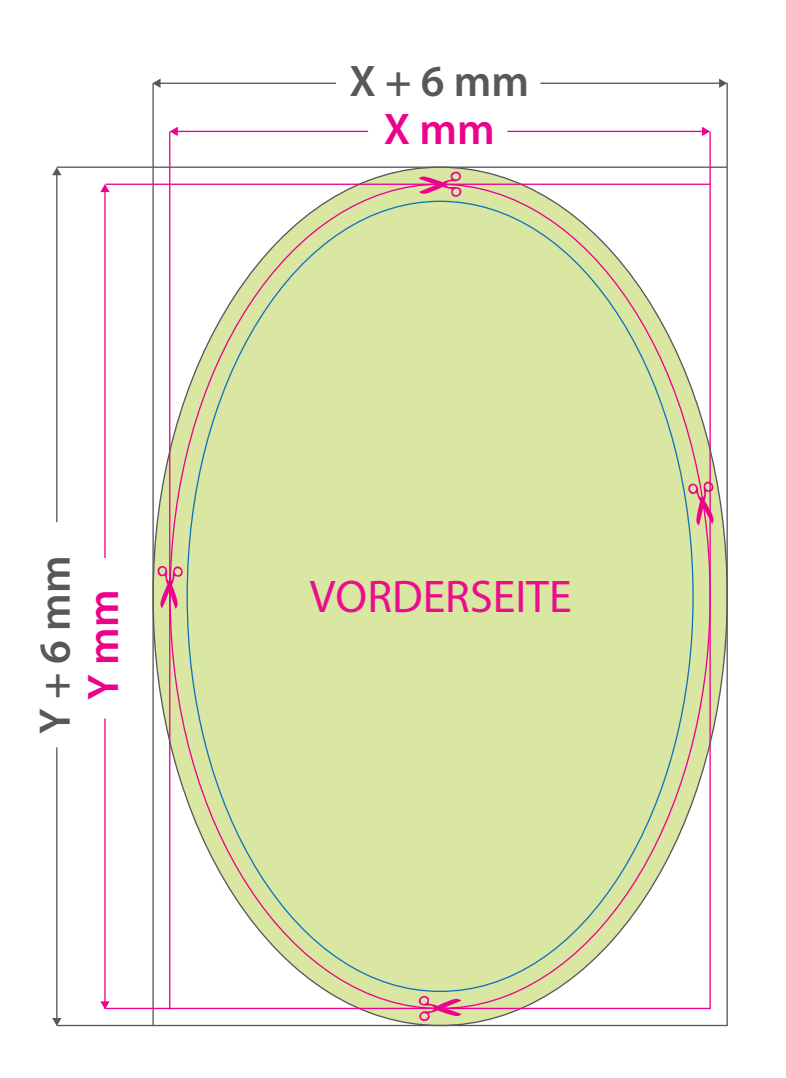

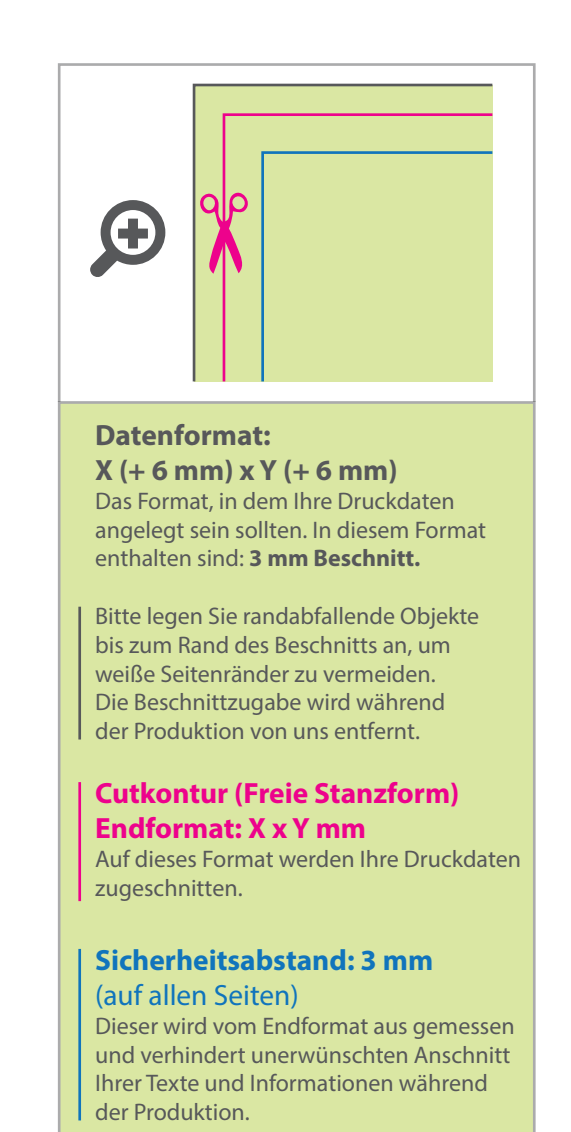

## 5 Tipps zur fehlerfreien Gestaltung Ihrer Druckdaten

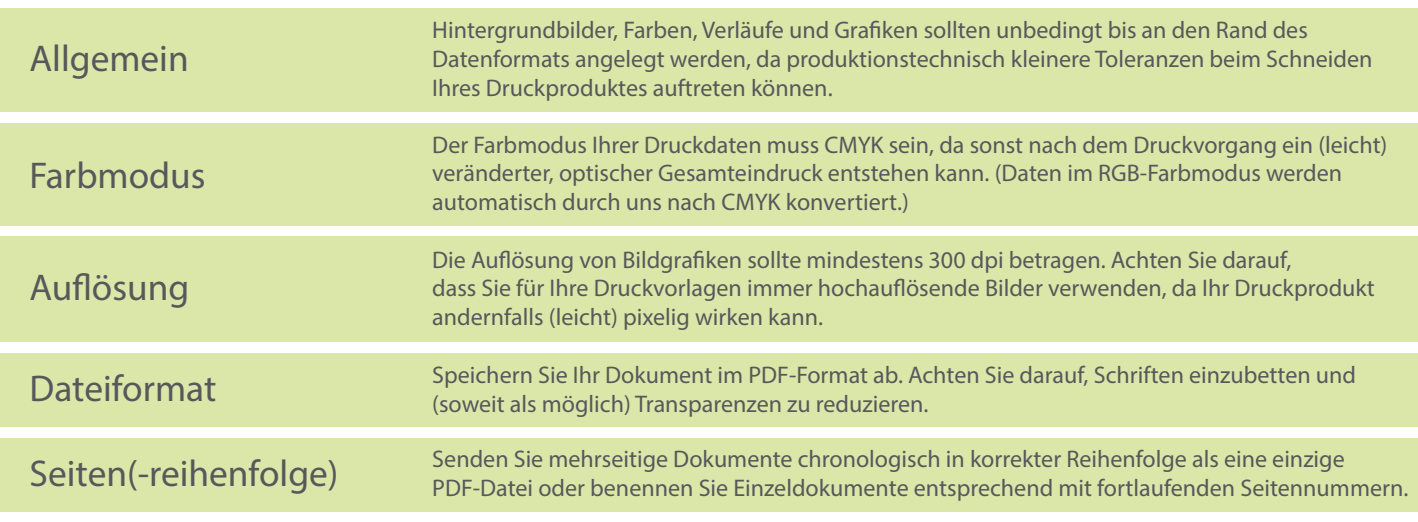